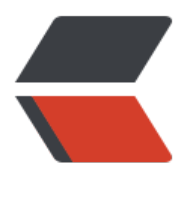

链滴

# 年轻人不讲武德,[竟然重](https://ld246.com)构出这么优雅后台 API 接口

作者:9526xu

- 原文链接:https://ld246.com/article/1606870555509
- 来源网站: [链滴](https://ld246.com/member/9526xu)
- 许可协议:[署名-相同方式共享 4.0 国际 \(CC BY-SA 4.0\)](https://ld246.com/article/1606870555509)

Hello, 早上好, 我是楼下小黑哥~

最近偶然间在看到 Spring 官方文档的时候, 新学到一个注解 @ControllerAdvice, 并且成功使用这 注解重构我们项目的对外 API 接口,去除繁琐的重复代码,使其开发更加优雅。

展示具体重构代码之前,我们先来看下原先对外 API 接口是如何开发的。

这个 API 接口主要是用来与我们 APP 交互,这个过程我们统一定义一个交互协议,APP 端与后台 API 接口统一都使用 JSON 格式。

另外后台 API 接口对 APP 返回时,统一一些错误码,APP 端需要根据相应错误码,在页面弹出一些 示。

下面展示一个查询用户信息返回的接口数据:

```
{
    "code": "000000",
    "msg": "success",
    "result": {
       "id": "1",
       "name": "test"
   }
}
```
code代表对外的错误码, msg代表错误信息, result代表具体返回信息。

前端 APP 获取这个返回信息,首先判断接口返回 code是否为 **000000**,如果是代表查询成功,然后 取 result 信息作出相应的展示。否则,直接弹出相应的错误信息。

欢迎关注我的公众号:程序通事,获得日常干货推送。如果您对我的专题内容感兴趣,也可以关注我 博客: studvidea.cn

# **重构之前**

下面我[们来看下,重](https://studyidea.cn)构之前的,后台 API 层的如何编码。

```
/**
 * V1 版本
 *
 * @return
 */
@RequestMapping("testv1")
public APIResult testv1() {
   try {
     User user = new User();
     user.setId("1");
     user.setName("test");
     return APIResult.success(user);
   } catch (APPException e) {
     log.error("内部异常", e);
     return APIResult.error(e.getCode(), e.getMsg());
   } catch (Exception e) {
     log.error("系统异常", e);
      return APIResult.error(RetCodeEnum.FAILED);
```

```
 }
}
```

```
上面的代码其实很简单,内部统一封装了一个工具类 APIResult,然后用其包装具体的结果。
```
@Data

public class APIResult<T> implements Serializable {

```
 private static final long serialVersionUID = 4747774542107711845L;
```

```
 private String code;
```
private String msg;

private T result;

```
 public static <T> APIResult success(T result) {
  APIResult apiResult = new APIResult();
   apiResult.setResult(result);
   apiResult.setCode("000000");
   apiResult.setMsg("success");
   return apiResult;
```
}

}

```
 public static APIResult error(String code, String msg) {
   APIResult apiResult = new APIResult();
   apiResult.setCode(code);
   apiResult.setMsg(msg);
   return apiResult;
```

```
 public static APIResult error(RetCodeEnum codeEnum) {
   APIResult apiResult = new APIResult();
   apiResult.setCode(codeEnum.getCode());
   apiResult.setMsg(codeEnum.getMsg());
   return apiResult;
 }
```
除了这个以外,还定义一个异常对象 APPException,用来统一包装内部的各种异常。

上面的代码很简单,但是呢可以说比较繁琐,重复代码也比较多,每个接口都需要使用 try...catch 包 ,然后使用 APIResult包括正常的返回信息与错误信息。

第二呢,接口对象只能返回 APIResult, 真实业务对象只能隐藏在 APIResult中。这样不太优雅, 另 不能很直观知道真实业务对象。

# **重构之后**

下面我们开始重构上面的代码,主要目的是去除重复的那一坨try...catch 代码。

这次重构我们需要使用Spring 注解 @ControllerAdvice以及 ResponseBodyAdvice, 我们先来看下 构的代码。

ps: ResponseBodyAdvice米目 Spring 4.2 API,如果各位同字需要使用这个的话,可能需要开级 Spr ng 版本。

### **改写返回信息**

首先我们需要实现 ResponseBodyAdvice, 实现我们自己的处理类。

@ControllerAdvice

public class CustomResponseAdvice implements ResponseBodyAdvice { /\*\*

- \* 是否需要处理返回结果
- \* @param methodParameter
- \* @param aClass
- \* @return
- \*/

```
 @Override
```

```
 public boolean supports(MethodParameter methodParameter, Class aClass) {
   System.out.println("In supports() method of " + getClass().getSimpleName());
   return true;
```
}

```
 /**
```
- \* 处理返回结果
- \* @param body
- \* @param methodParameter
- \* @param mediaType
- \* @param aClass
- \* @param serverHttpRequest
- \* @param serverHttpResponse
- \* @return

\*/

@Override

 public Object beforeBodyWrite(Object body, MethodParameter methodParameter, MediaT pe mediaType, Class aClass, ServerHttpRequest serverHttpRequest, ServerHttpResponse serve HttpResponse) {

```
 System.out.println("In beforeBodyWrite() method of " + getClass().getSimpleName());
 if (body instanceof APIResult) {
```
return body;

```
 }
 return APIResult.success(body);
```
 } }

实现上面的接口,我们就可以在 beforeBodyWrite方法里,修改返回结果了。

上面代码中,只是简单使用 APIResult包装了返回结果,然后返回。其实我们还可以在此增加一些额 逻辑,比如说如接口返回信息由加密的需求,我们可以在这一层统一加密。

另外, 这里判断一下 body 是否 APIResult类, 如果是就直接返回, 不做修改。

这么做一来兼容之前的老接口,这是因为默认情况下,我们自己实现的 CustomResponseAdvice类 将会对所有的 Controller 生效。

如果不做判断,以前的老接返回就会被包装了两层 APIResul,影响 APP 解析。

除此之外,如果大家担心这个修改对以前的老接口有影响的话,可以使用下面的方式,只对指定的方 生效。

首先自定义一个注解,比如说:

```
@Target({ElementType.TYPE, ElementType.METHOD})
@Retention(RetentionPolicy.RUNTIME)
@Documented
public @interface CustomResponse {
}
```
然后将其标注在需要改动的方法中, 然后我们在 ResponseBodyAdvice#supports中判断具体方法 有没有自定义注解 CustomResponse, 如果存在, 返回 true, 这就代表最后将会修改返回类。如果 存在,则返回 false,那么就会跟以前流程一样。

```
/**
```

```
是否需要处理返回结果
```
\*

```
 * @param methodParameter
```
\* @param aClass

```
 * @return
```
\*/

@Override

```
public boolean supports(MethodParameter methodParameter, Class aClass) {
```
- System.out.println("In supports() method of " + getClass().getSimpleName());
- Method method = methodParameter.getMethod();
- return method.isAnnotationPresent(CustomResponse.class);

```
}
```
#### **全局异常处理**

上面的代码重构之后,将重复代码抽取了出来,整体的代码就剩下我们的业务逻辑,这样就变得非常 洁优雅。

不过,上面的重构的代码,还是存在问题,主要是异常的处理。

```
如果上面的业务代码抛出了异常,那么接口将会返回堆栈错误信息,而不是我们定义的错误信息。所
下面我们这个,再次优化一下。
```
这次我们主要需要使用 @ExceptionHandler注解,这个注解需要与 @ControllerAdvice 一起使用。

```
@Slf4j
@ControllerAdvice
public class CustomExceptionHandler {
```

```
 @ExceptionHandler(Exception.class)
 @ResponseBody
 public APIResult handleException(Exception e) {
   log.error("系统异常", e);
   return APIResult.error(RetCodeEnum.FAILED);
 }
```

```
 @ExceptionHandler(APPException.class)
 @ResponseBody
```

```
 public APIResult handleAPPException(APPException e) {
   log.error("内部异常", e);
   return APIResult.error(e.getCode(), e.getMsg());
 }
```
}

使用这个 @ExceptionHandler, 将会拦截相应的异常, 然后将会调用的相应方法处理异常。这里我 就使用 APIResult包装一些错误信息返回。

### **总结**

我们可以使用 @ControllerAdvice加 ResponseBodyAdvice 拦截返回结果, 统一做出一些修改。这 就可以使用的业务代码非常简洁,优雅。

另外,针对业务代码的中,我们可以使用 @ExceptionHandler注解, 统一做一个全局异常处理, 这 就可以无缝的跟 ResponseBodyAdvice结合。

不过这里需要一点,我们实现的 ResponseBodyAdvice 类,一定需要跟 @ControllerAdvice配合一 使用哦,至于具体原因,下篇文章小黑哥分析原来的时候,再具体解释哦。敬请期待哦~